# **УТВЕРЖДАЮ**

**Начальник ФГБУ «ГНМЦ»** Минобороны России **В.В. Швыдун** *Ю* **2017 г.** 12

# **ИНСТРУКЦИЯ**

**Комплекты пробника электрического поля AR FL7006/KU компании «Amplifier Research», США**

# **МЕТОДИКА ПОВЕРКИ**

### 1 ВВЕДЕНИЕ

1.1 Настоящая методика поверки распространяется на комплекты пробника электрического поля AR FL7006/Kit (далее - пробники), и устанавливает порядок и объем их первичной и периодической поверок.

1.2 Интервал между поверками - 1 год.

ских характеристик с требуемой погрешностью

## 2 ОПЕРАЦИИ ПОВЕРКИ

2.1 При проведении поверки выполнять операции, указанные в таблице 1. Таблица 1

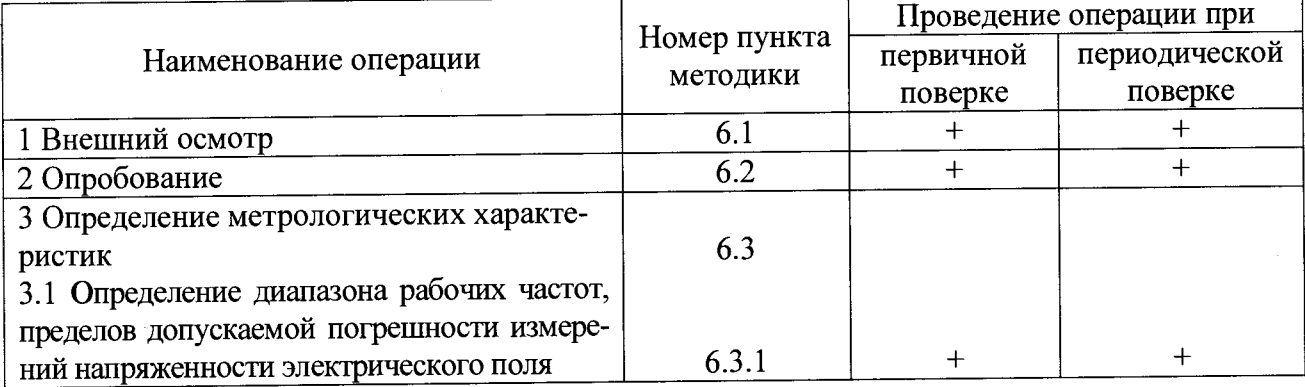

## 3 СРЕДСТВА ПОВЕРКИ

3.1 При проведении поверки применять средства поверки, указанные в таблице 2.

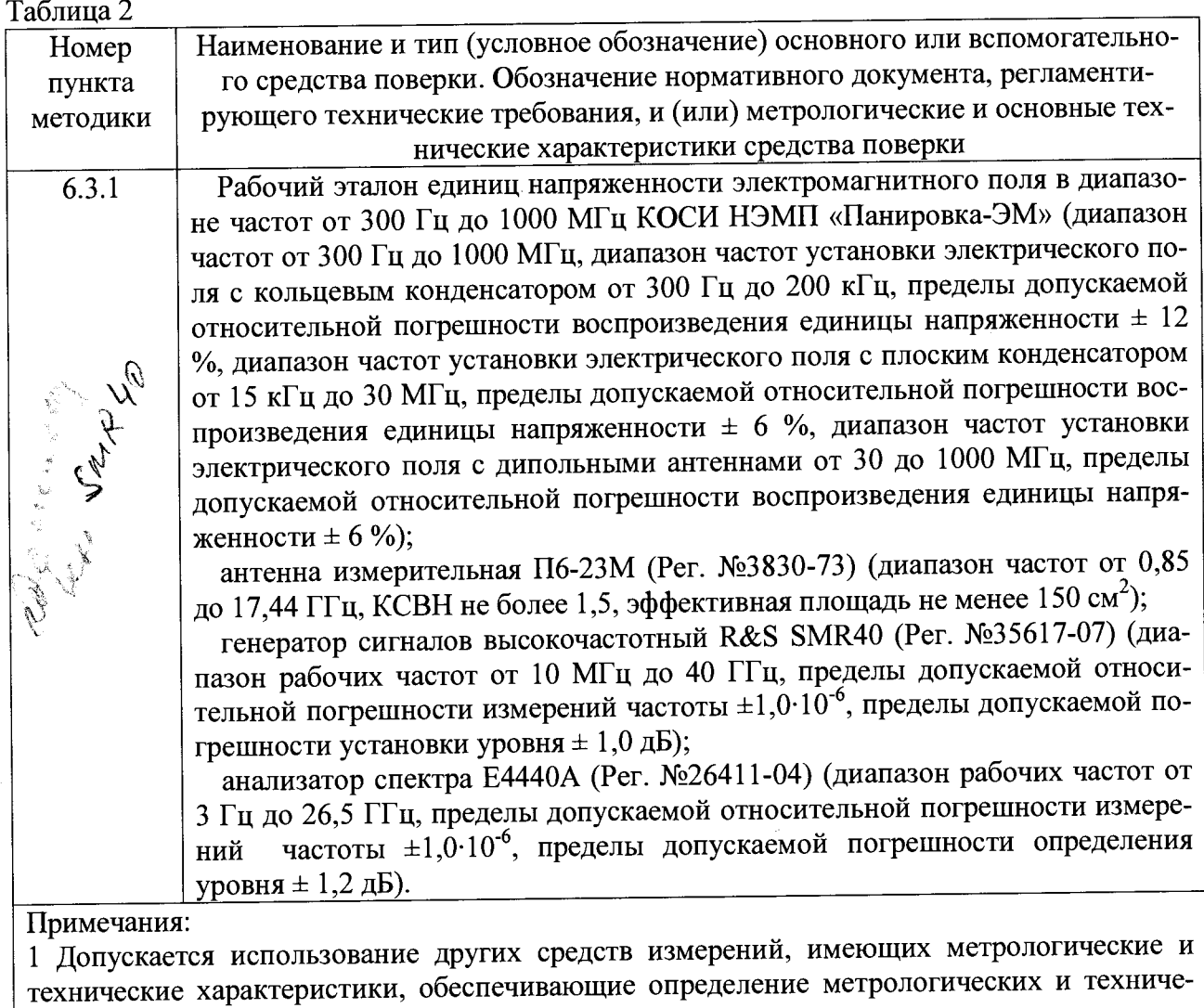

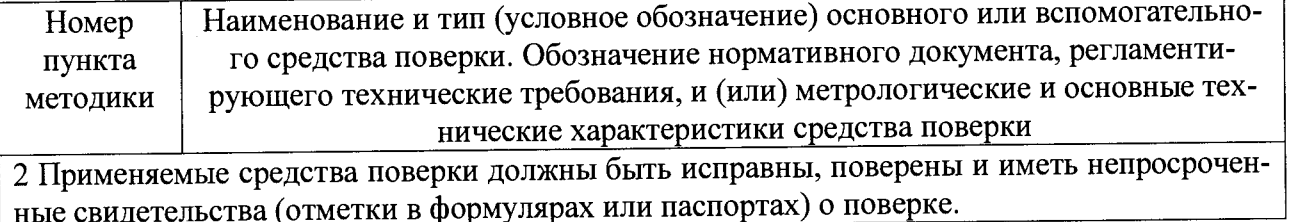

## 4 ТРЕБОВАНИЯ БЕЗОПАСНОСТИ

4.1 При проведении поверки должны быть соблюдены требования безопасности, предусмотренные «Правилами технической эксплуатации электроустановок потребителей», «Правилами техники безопасности при эксплуатации электроустановок потребителей», а также изложенные в технической документации пробника, в технической документации на применяемые при поверке рабочие эталоны и вспомогательное оборудование.

# 5 УСЛОВИЯ ПОВЕРКИ И ПОДГОТОВКА К НЕЙ

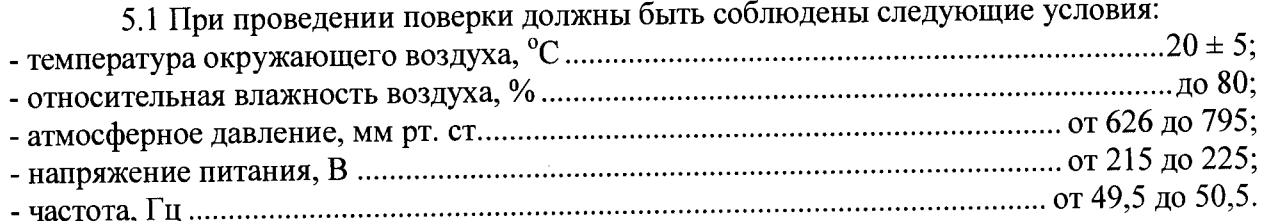

5.2 Перед проведением поверки необходимо выполнить следующие подготовительные работы:

- выдержать пробник в условиях, указанных в п. 5.1, в течение не менее 2 ч;

- выполнить операции, оговоренные в технической документации на пробник по его подготовке к измерениям;

- выполнить операции, оговоренные в технической документации на применяемые средства поверки по их подготовке к измерениям;

- осуществить предварительный прогрев средств измерений для установления их рабочего режима.

### 6 ПРОВЕДЕНИЕ ПОВЕРКИ

#### 6.1 Внешний осмотр

6.1.1 При внешнем осмотре установить соответствие пробника требованиям технической документации. При внешнем осмотре убедиться в:

- отсутствии механических повреждений;

- чистоте разъемов;

- целостности лакокрасочных покрытий и четкости маркировки.

Проверить комплектность пробника в соответствии с технической документацией.

6.1.2 Результаты поверки считать положительными, если пробник удовлетворяет вышеперечисленным требованиям, комплектность полная. В противном случае пробник дальнейшей поверке не подвергается, бракуется и направляется в ремонт.

### 6.2 Опробование

6.2.1 Произвести опробование работы пробника для оценки его исправности.

При опробовании проверить возможность сборки, установки и подключения проб-

ника.

6.2.2 Результаты опробования считать положительными, если обеспечивается возможность сборки, установки и подключения пробника. В противном случае пробник дальнейшей поверке не подвергается, бракуется и направляется в ремонт.

### 6.3 Определение метрологических характеристик

6.3.1. Определение диапазона рабочих частот, пределов-допускаемой погрешности измерений напряженности электрического поля

6.3.1.1 Определение диапазона рабочих частот, пределов донускаемой погрешности измерений напряженности электрического поля провести при помощи рабочего эталона единиц напряженности электромагнитного поля КОСИ НЭМП «Панировка-ЭМ, антенны измерительной П6-23М, анализатора спектра E4440A, ВЧ генератора SMR-40.

На частотах от 100 кГц до 30 МГц использовать установку электрического поля с плоским конденсатором УЭП из состава КОСИ НЭМП «Панировка-ЭМ», на частотах от 30 до 1000 МГц использовать установку электрического поля с дипольными антеннами УЭД из состава КОСИ НЭМП «Панировка-ЭМ», на частотах от 1000 до 6000 МГц использовать антенну измерительную П6-23М, анализатор спектра E4440A и ВЧ генератор SMR-40.

Измерения на установках УЭП и УЭД провести в ручном режиме (блок интерфейсных плат унифицированный БИПУ в стойках генераторно-измерительной СГИ1 и измерительноинформационной СИИ1 и в пульте генераторно-измерительном ПГИ-1 не включать).

6.3.1.2 Провести подготовку к работе в соответствии с документом «Установка электрического поля с плоским конденсатором УЭП. Техническое описание и инструкция по эксплуатации».

Частоту выходного сигнала генератора Г4-153\* установить равной 100 кГц, уровень 100 MB.

Примечание: \* - СИ из состава КОСИ НЭМП «Панировка-ЭМ».

На блоке коммутации БКЗ нажать клавишу «Г4-153» и подать сигнал установленного уровня и частоты на входы вольтметра В3-59\* и частотомера Ч3-66\*.

В соответствии с РЭ вольтметра В3-59\* и частотомера Ч3-66\* измерить уровень и частоту выходного сигнала генератора Г4-153\*. При необходимости провести подстройку частоты и уровня выходного сигнала генератора при помощи кнопок управления, расположенных на лицевой панели генератора  $\Gamma$ 4-153\*.

6.3.1.3 Напряженность электрического поля, воспроизводимого в плоском конденсаторе УЭП, рассчитать по формуле (1):

$$
E = U \cdot K_{UE},\tag{1}
$$

где Е - напряженность электрического поля между обкладками плоского конденсатора, В/м;

 $U$  – уровень выходного сигнала генератора, измеренное вольтметром В3-59\*, В;

 $K_{UE}$  - коэффициент преобразования УЭП, записанный в свидетельстве о поверке,

 $M^{-1}$ .

Значение коэффициента К<sub>UE</sub> выбрать из таблицы 3.

Таблица 3

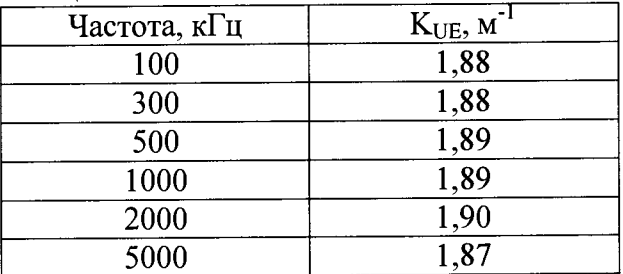

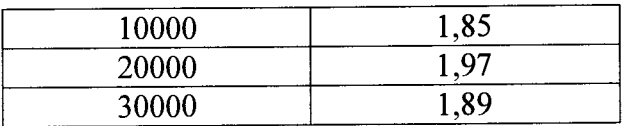

В рабочую зону плоского конденсатора УЭП поместить пробник.

Измерить напряженность электрического поля пробником, записать значение Е<sub>изм</sub>.

Погрешность измерений напряженности электрического поля 5, дБ, рассчитать по формуле (2):

$$
\delta = 20 \cdot \lg((E_{H3M} - E)/E),\tag{2}
$$

Повторить измерения по п.4.11.3 на частотах 0,3, 0,5, 1, 2, 5, 10, 20, 30 МГц.

6.3.1.4 В диапазоне частот от 30 до 1000 МГц использовать установку электрического поля с дипольными антеннами УЭД на частотах 50, 100, 200, 300, 400, 500, 600, 700, 800, 1000 МГц методом замещения.

Провести подготовку к работе всех приборов, входящих в состав ПГИ1 и СИИ1, в соответствии с «Установка электрического поля с дипольными антеннами УЭД. Техническое описание и инструкция по эксплуатации». Установка готова через 60 минут после включения всех приборов (при измерениях в ручном режиме БИПУ не включать).

Установить излучатель биконический ИБ1 и антенну биконическую АБ1 в положение, соответствующее горизонтальной поляризации. Высоту h центра антенн и расстояние между ними D определить из условий (7):

$$
h = n \cdot \frac{\lambda}{4}, \quad D = n \cdot \frac{\lambda}{2}, \tag{3}
$$

где *X* - длина волны,

 $n-1, 2, 3, \ldots$ 

На частотах 50, 100, 200 МГц использовать генератор Г4-151\* в совокупности с усилителем мощности от 30 до 300 МГц. На частотах 300, 400, 500, 600 МГц использовать генератор Г4-159\*. На частотах 700, 800, 1000 МГц использовать генератор Г4-160\*. Выходы генераторов подключить к входам блока коммутации БК4. Выход блока коммутации БК4 подключить к излучателю биконическому ИБ1.

Установить на генераторе частоту 50 МГц.

Меняя напряжение на выходе генератора, установить ориентировочное значение напряженности электрического поля в месте расположения АБ1. Напряженность электрического поля *Е* в мВ/м в месте расположения АБ1 определить по формуле (4):

$$
E = K \cdot \sqrt{\frac{P}{R_{\scriptscriptstyle{M}}}},\tag{4}
$$

где *К* - градуировочный коэффициент антенны биконической АБ1, Ом/м, приведён в табл. 4 и 5;

*Р* - мощность, мкВт;

*RM* - рабочее сопротивление термисторного моста, Ом (150 Ом).

Таблица 4

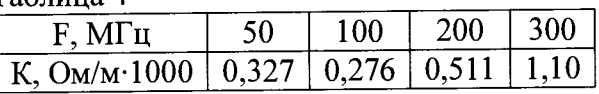

Таблица 5

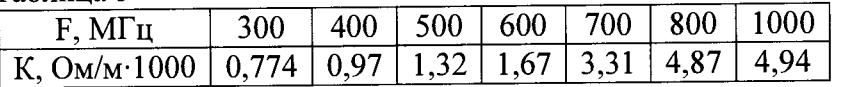

Под действием электрического поля в антенне биконической возбуждается переменное напряжение, которое поступает на вход головки термисторной М5-88\*. Мощность *Р,* выделяемую в головке термисторной М5-88\*. измерить измерителем мощности МЗ-22А\*.

Измерить напряженность электрического поля пробником. Записать значение Еизм.

Аналогично провести измерения на частотах 100, 200. 300. 400, 500. 600. 700, 800. 1000 МГц.

Погрешность измерений напряженности электрического поля рассчитать по формуле **(2).**

6.3.1.5 В диапазоне частот от 1000 до 6000 МГц измерения провести в безэховой камере с коэффициентом безэховости в диапазоне частот от 1000 до 6000 МГц не более минус **20.**

Измерения провести методом образцовой антенны с использованием измерительной антенны П6-23М. Вспомогательное поле в рабочей зоне камеры создать антеннойизлучателем.

Измерить значение напряженности электромагнитного поля Еи, с помощью антенны П6-23М и анализатора спектра по формуле (5):

 $E$  $H = U_{H3M} \cdot K_{K}$ , где  $(5)$ 

- К<sub>к</sub> - коэффициент калибровки антенны П6-23М;

-  $U_{\text{H3M}}$  - уровень сигнала на анализаторе спектра.

Измерить напряженность электрического поля пробником. Записать значение Еизм.

Погрешность измерений напряженности электрического поля рассчитать по формуле

**(2).**

Измерения провести на частотах 2. 3.4, 5. 6 ГГц.

6.3.1.6 Результаты поверки считать положительными, если диапазон рабочих частот пробника составляет от 0.1 до 6000 МГц, значения погрешности измерений напряженности электрического поля находятся в пределах ±3 дБ.

### 7 ОФОРМЛЕНИЕ РЕЗУЛЬТАТОВ ПОВЕРКИ

7.1 Результаты измерений и расчетов ведутся в протоколах.

7.2 При положительных результатах поверки на пробник выдается свидетельство установленного образца (или делается отметка о поверке в формуляре в установленном порядке).

7.3 При отрицательных результатах поверки пробник бракуется и направляется в ремонт. На забракованный пробник выдается извещение о непригодности с указанием причин забракования.

Начальник отдела ФГБУ «ГНМЦ» Минобороны России ФГБУ «ГНМЦ» Минобороны России В. Медведева

Младший научный сотрудник

6